## **Fiche d'inscription dans les modules de professionnalisation**

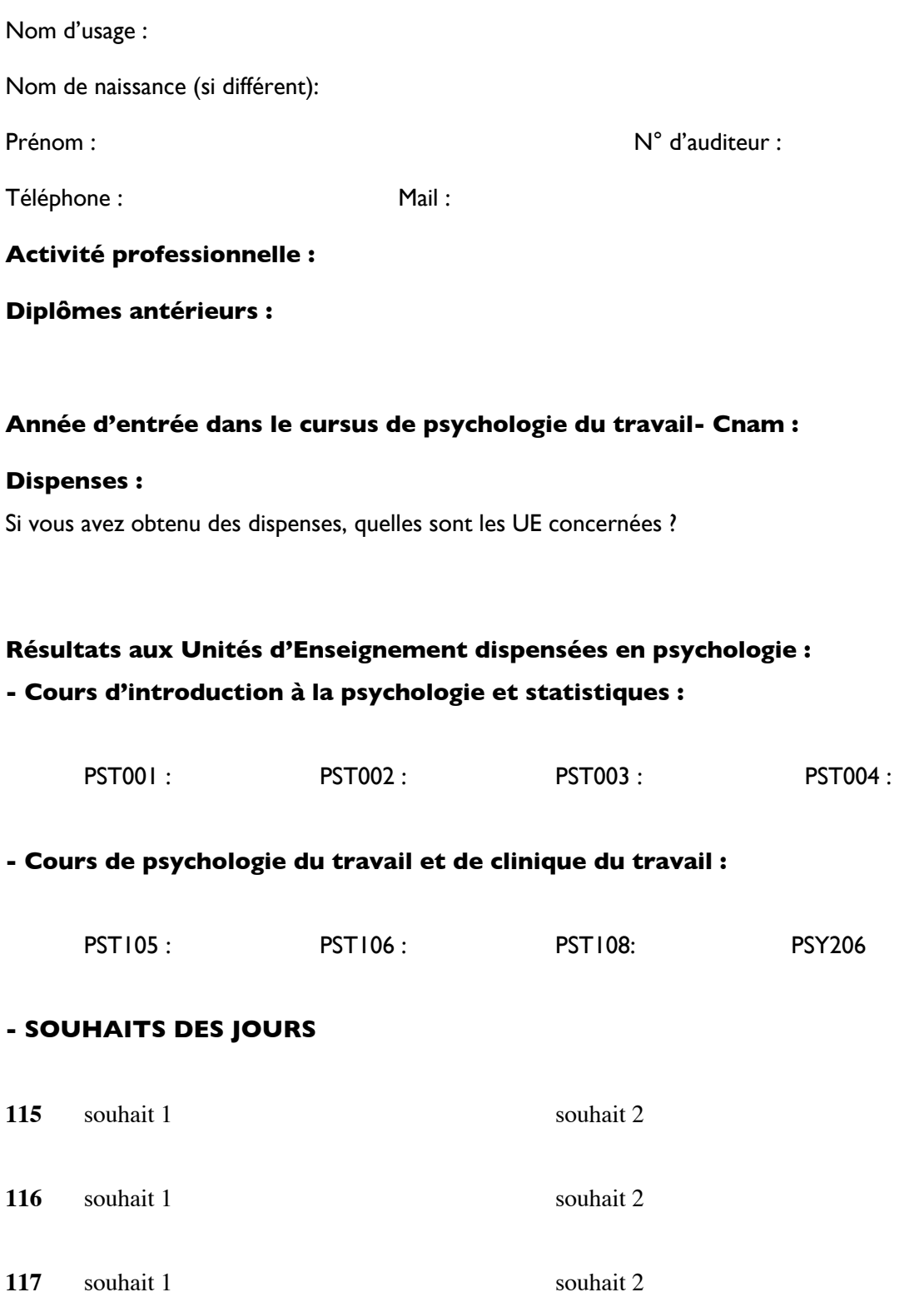